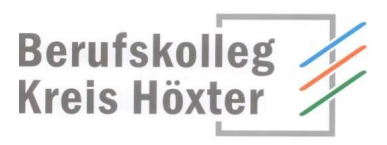

## EDV Nutzungsordnung

### Präambel

Die Schule (im Folgenden steht das Wort "Schule" für das Berufskolleg Kreis Höxter) stellt die für eine zeitgemäße Ausbildung erforderlichen EDV-Einrichtungen zur Verfügung. Diese bieten vielfältige Nutzungsmöglichkeiten. Daher sind alle Beteiligten gehalten diese Einrichtungen verantwortungsvoll zu nutzen.

Die nachfolgende Nutzungsordnung für das pädagogische Netz stellt wichtige Grundregeln im Umgang mit Computern der Schule durch Schülerinnen und Schüler auf. Insbesondere müssen sie darauf achten, dass

- mit den Computern der Schule und der dazugehörigen Geräte sorgfältig umgegangen wird
- die persönlichen Zugangsdaten für die Computernutzung (Passwort) geheim gehalten und ausschließlich vom jeweiligen Nutzungsberechtigten verwendet werden
- fremde Rechte und insbesondere das Urheberrecht beachtet werden, vor allem, dass Materialien, die von anderen Personen stammen, nicht unberechtigt veröffentlicht werden und dass kein unberechtigter Download von Musikdateien, Spielen etc. erfolgt
- die gesetzlichen Bestimmungen, insbesondere des Strafrechts und des Jugendschutzgesetzes zu beachten sind,
- es verboten ist pornographische, gewaltverherrlichende, rassistische oder offensichtlich illegale Inhalte aufzurufen oder zu versenden
- persönliche Daten (Name, Geburtsdatum, Personenfotos) von Lehrkräften, Schülerinnen und Schülern und sonstigen Personen unberechtigt nicht im Internet veröffentlicht werden.

# A. Benutzung der Computer und sonstiger Hardware in der Schule

### § 1 Anwendungsbereich

(1) Die Regelungen des Abschnitts A gelten für die Nutzung der Computer, Computerdienstleistungen und Netzwerke, die von der Schule betrieben werden. Hierzu zählen insbesondere die Nutzung der von der Schule gestellten Computer (auch als Leihgerät) in den Computerräumen, in der Bibliothek sowie die Nutzung zentraler Server-Dienste der Schule. Darüber hinaus gelten die Regelungen für Computer und sonstige mit digitaler Netzwerktechnik ausgestattete digitale Endgeräte, die von den Schulangehörigen in die Schule mitgebracht werden, soweit sie nach Sinn und Zweck auch auf diese Geräte anwendbar sind.

(2) Die Nutzungsordnung gilt auch für Geräte, die als "bring your own device" (BYOD) mit in die Schule gebracht und dort eingesetzt werden. Die Schule übernimmt keine Haftung, wenn hierdurch Folgeschäden entstehen. Für Softwareinstallationen ist der Eigentümer/Nutzer verantwortlich.

#### Lernplattform Office 365 Education

An unserer Schule wird Office365 Education als Lern – und Kommunikationsplattform eingeführt und verwendet. Diese Plattform ist für die Nutzer/-innen kostenlos und ermöglicht eine unserem Medienkonzept entsprechend moderne und zukunftsweisende Zusammenarbeit zwischen den Lehrenden und Lernenden

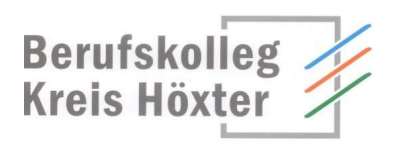

Dem Benutzer und der Benutzerin wird dabei während seiner/ihrer Schulzeit ein Benutzerkonto auf der Online-Plattform Office 365 Education zur Verfügung gestellt. Der Zugriff auf diese Dienste erfolgt über die Seite https://portal.office.com oder alternativ über die Seite https://teams.microsoft.com. Darin enthalten sind folgende Optionen:

- eine E-Mail-Adresse und ein 50 GB großes Postfach
- die Bereitstellung des aktuellen Microsoft Office-365 ProPlus Pakets (Outlook, Word,
- PowerPoint, Excel, OneDrive) zum kostenlosen Herunterladen und Betreiben auf bis zu 10 heimischen Geräten
- die Bereitstellung des Cloud-Speichers OneDrive der Schule mit 1 TB Datenspeicher
- die chat-basierte Lernplattform Teams, die jede(m) Schüler/-in für jedes Fach ein eigenes OneNote Notizbuch zur Verfügung stellt und die Ablage von Daten und Dokumenten ermöglicht.

Die Schule behält sich vor einzelne Dienste nicht zur Verfügung zu stellen. Beim Verlassen der Schule wird das Benutzerkonto deaktiviert und gelöscht. Alle vorhandenen Daten werden zu diesem Zeitpunkt ebenfalls gelöscht.

Es liegt daher in der Verantwortung des Nutzers bzw. der Nutzerin Daten vor Ablauf der Löschung zu sichern.

Die Einführung von Office 365 in unserer Schule ist datenschutzrechtlich geprüft und wurde von der Schulkonferenz zum 23.09.2020 genehmigt. Die von Schülern/-innen oder Lehrern/ innen in Office 365 abgelegten Daten werden ausschließlich innerhalb der EU gespeichert. Sie werden weder durchsucht noch an Dritte weitergegeben.

### § 2 Nutzungsberechtigte

Die in § 1 genannten Computer und Dienste der Schule können grundsätzlich im Rahmen der verfügbaren Kapazitäten von allen angehörigen Schülerinnen und Schüler unter Beachtung der nachfolgenden Bestimmungen genutzt werden, soweit die Computer nicht im Einzelfall besonderen Zwecken vorbehalten sind. Die Benutzung kann eingeschränkt, (zeitweise) versagt oder (zeitweise) zurückgenommen werden, wenn nicht gewährleistet erscheint, dass die betreffende Schüler/-innen ihren Pflichten als Nutzer/-innen nachgekommen sind.

### § 3 Zugangsdaten

(1) Alle gemäß § 2 berechtigten Schülerinnen und Schüler erhalten für den Zugang zum pädagogischen Computernetz der Schule jeweils eine individuelle Nutzerkennung und wählen sich ein Passwort (Zugangsdaten). Mit diesen Zugangsdaten können sie sich an allen zugangsgesicherten Computersystemen im pädagogischen Netz der Schule anmelden. Das Computersystem, an dem sich ein Nutzer im Netz angemeldet hat, ist aus Sicherheitsgründen durch diesen niemals unbeaufsichtigt zu lassen. Nach Beendigung der Nutzung hat sich der Nutzer an seinem Computersystem ordnungsgemäß abzumelden.

(2) Die Nutzer bekommen ein festes Password zugewiesen. Es besteht aus einer Folge von mindestens 7 Zeichen, bestehend aus Buchstaben, Ziffern, Sonderzeichen und Groß- und Kleinschreibung, wobei mindestens 3 Kriterien hiervon enthalten sind.

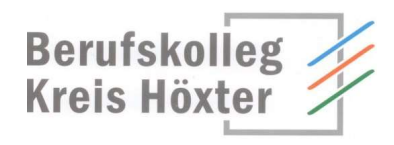

### § 4 Datenschutz der Zugangsdaten

Die IT-Infrastruktur der Schule besteht derzeit aus mehreren Komponenten:

- einem lokalen Verzeichnisdienst, in dem der Name, Kontoname und die schulische Emailadresse gespeichert wird. Dieser Verzeichnisdienst läuft auf Servern in den Räumen der Schule und ermöglicht eine Anmeldung an den Rechnern in der Schule. Es besteht keine datenschutzrechtliche oder ISO-Zertifizierung des Serverbetriebs. Administrativen Zugriff auf die Daten hat der Systembetreuer an unserer Schule. Die Daten werden nicht automatisch ausgewertet und nicht an Dritte weitergegeben.
- einer modernen Groupware für E-Mail, Datenablage und chat-basierte Kommunikation, in der als Zugangsdaten Ihr Vorname, Nachname, Anzeigename und E-Mailadresse gespeichert werden. Diese Daten liegen jedoch nicht auf lokalen Servern, sondern im Rahmen des Unternehmens-Cloud-Dienstes Office 365 in EU Rechenzentren von Microsoft.

(1) Die im Rahmen der Zuteilung der Zugangsdaten erhobenen persönlichen Daten der Schüler und Schülerinnen (z.B. Name, Klassenzughörigkeit) werden von Seiten der Schule nicht an Dritte weitergegeben, es sei denn, die Weitergabe erfolgt in Erfüllung einer gesetzlichen Verpflichtung (z.B. im Rahmen von strafrechtlichen Ermittlungen); in diesem Falle werden nur solche Informationen weitergegeben, zu deren Weitergabe die Schule gesetzlich verpflichtet ist. Zur Datenerfassung gehören auch die MAC-Adresse und der Gerätename.

(2) Mit der Anerkennung der Nutzungsordnung erklärt sich der Nutzer bzw. die Nutzerin zugleich einverstanden, dass die Schule berechtigt ist, seine persönlichen Daten im Rahmen der geltenden Datenschutzbestimmungen zu verarbeiten und zu speichern.

(3) Die Nutzung von Office 365 ist freiwillig. Gemäß § 17 DSGVO können die Nutzer/-innen jederzeit gegenüber der Schulleitung die Berichtigung, Löschung und Sperrung Ihrer personenbezogenen Daten verlangen. Sie können darüber hinaus jederzeit ohne Angabe von Gründen die erteilte Einwilligungserklärung mit Wirkung für die Zukunft abändern oder gänzlich widerrufen, indem Sie dies der Schulleitung schriftlich mitteilen. Bei Einwilligung wird der Vorname, Nachname und Anmeldename zum Cloud-Dienst Office 365 übertragen und mit diesen Daten ein Nutzer-Konto mit E-Mailadresse angelegt. Zusätzlich werden diese Anmeldedaten für die anderen Mitglieder (Nutzer) der Schule, die Nutzer-Konten in derselben Office 365 Instanz haben, sichtbar.

### § 5 Passwortweitergabe

(1) Die Schüler und Schülerinnen sind verpflichtet, ihr Passwort geheim zu halten. Dieses darf insbesondere nicht an andere Personen weitergegeben werden und ist vor dem Zugriff durch andere Personen geschützt aufzubewahren. Sobald dem Nutzer bekannt wird, dass sein Passwort unberechtigt durch andere Personen genutzt wird, ist dieses sofort zu ändern. Die Schulleitung ist berechtigt, die Zugangsdaten eines Nutzers oder Nutzerin unverzüglich zu sperren, wenn der begründete Verdacht besteht, dass das Passwort durch unberechtigte Personen genutzt wird; der/die betroffene Nutzer/-in wird hierüber informiert und erhält ein neues Passwort zugeteilt, soweit er/sie nicht selbst bewusst zu dem Missbrauch beigetragen hat.

(2) Das Arbeiten unter einem fremden Passwort ("Passwort-Sharing") ist untersagt. Wer ein fremdes Passwort erfährt, ist verpflichtet, dies dem(r) Fachlehrer/-in mitzuteilen.

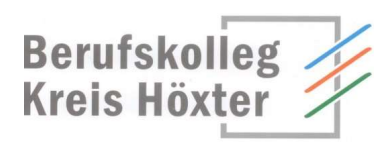

## § 6 Schulorientierte Nutzung

Die schulische IT-Infrastruktur (z.B. schulische Computersysteme, Internetzugang, Software, Peripheriegeräte wie Drucker oder Scanner) darf nur für schulische Zwecke genutzt werden. Als Nutzung zu schulischen Zwecken ist neben dem Arbeiten im Rahmen des Unterrichts sowie der Vor- und Nachbereitung des Unterrichts auch die Nutzung zum Zwecke der Ausbildungs- und Berufsorientierung und der politischen, zeitgeschichtlichen, technischen oder sprachlichen Weiterbildung sowie der elektronische Informationsaustausch anzusehen, der unter Berücksichtigung seines Inhalts und des Adressatenkreises mit der schulischen Arbeit im Zusammenhang steht.

Insbesondere gilt, dass auf dem von der Schule bereitgestellten Arbeitsspeicher (interne und externe Laufwerke, auch der bereitgestellte Cloud-Speicher OneDrive) nur schulbezogene Inhalte und Materialien abgelegt werden dürfen.

### § 7 Gerätenutzung

(1) Die Bedienung der von der Schule gestellten oder erlaubterweise von Schülerinnen und Schülern mitgebrachten privaten Computer einschließlich jedweder Hard- und Software hat entsprechend den Anweisungen der Aufsicht führenden Lehrkraft oder der sonstigen Aufsichtsperson oder der für die Computernutzung verantwortlichen Administration zu erfolgen.

(2) Gegenüber den nach § 2 nutzungsberechtigten Schülerinnen und Schülern, welche die Geräte entgegen der Instruktionen und Anweisungen der Aufsicht führenden Person nutzen, können geeignete Aufsichtsmaßnahmen ergriffen werden, damit die Betriebssicherheit aufrechterhalten bzw. wieder hergestellt werden kann. In Betracht kommt insbesondere die Untersagung der weiteren Nutzung der Geräte auf Dauer oder für einen bestimmten Zeitraum.

(3) Die Schülerinnen und Schüler sind zum sorgsamen Umgang mit den von der Schule gestellten Geräte verpflichtet. Insbesondere sind die Computertastaturen vor Beschmutzungen oder Kontaminierung mit Flüssigkeiten zu schützen. Das Essen und Trinken in EDV Fachräumen und außerhalb während der Nutzung der von der Schule gestellten Computer ist generell untersagt.

### § 8 Beschädigung der Geräte

Störungen oder Schäden an den von der Schule gestellten Computern sind der Aufsicht führenden Person oder der für die Computernutzung verantwortlichen Administration unverzüglich zu melden. Die vorsätzliche Beschädigung von Sachen ist strafbar und kann zur Anzeige gebracht werden. Wer schuldhaft Schäden verursacht, hat diese zu ersetzen. Darüber hinaus kann der handelnden Person die weitere Nutzung dieser Geräte auf Dauer oder für einen bestimmten Zeitraum untersagt werden.

### § 9 Sonstige Einwirkung auf Geräte oder gespeicherte Daten

(1) Veränderungen der Installation und Konfiguration der von der Schule gestellten Computersysteme und des Netzwerkes (z.B. durch das Einschleusen von Viren, Würmern oder Trojanischen Pferden) sowie Manipulationen an der schulischen Hardwareausstattung sind untersagt. Fremdgeräte (insbesondere private Notebooks oder sonstige mit drahtgebundenen oder drahtlosen Netzwerktechniken ausgestattete digitale Endgeräte) dürfen nicht ohne Zustimmung der Aufsicht führenden Person an das pädagogische schulische Netzwerk angeschlossen werden. Wechselmedien, die zur Speicherung von unterrichtsbezogenen Daten dienen, sind für diese Nutzung hiervon ausgenommen.

Stand: 2023-08-01 Seite 4 von 7 (2) Das Verändern, Löschen, Entziehen oder sonstige Unbrauchbarmachen von Daten, die auf den von der Schule gestellten Computern von anderen Personen als dem jeweiligen Nutzer, der jeweiligen Nutzerin gespeichert wurden, ist grundsätzlich untersagt. Ausnahme ist, wenn die Datenlöschung oder -veränderung im Einvernehmen mit dem Berechtigten erfolgt. Automatisch geladene Programme (wie Virenscanner) dürfen nicht deaktiviert oder beendet

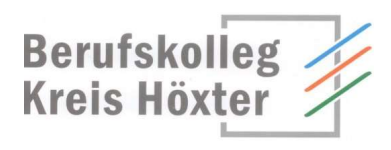

werden. Durch den installierten Antivirenschutz auf den Systemen wird ein Virus bei Zugriff auf die Daten erkannt und vom System zum Selbstschutz automatisch gelöscht – dies gilt uneingeschränkt, wo sich dieser befindet (z.B. auch auf mitgebrachten Wechseldatenträgern).

(3) Die Installation von Software – egal in welcher Form – auf den von der Schule gestellten Computern ist nur nach Genehmigung durch die für die Computernutzung verantwortliche Administration zulässig.

# B. Abruf von Internetinhalten

### § 11 Verbotene Nutzungen

Die gesetzlichen Bestimmungen, insbesondere des Strafrechts, Urheberrechts und des Jugendschutzgesetzes, sind zu beachten. Es ist vor allem verboten pornografische, gewaltverherrlichende, rassistische oder sonst jugendgefährdende Inhalte (z.B. nach dem Jugendschutzgesetz indizierte oder die Menschenwürde verletzende Inhalte) aufzurufen oder zu speichern. Werden solche Inhalte versehentlich aufgerufen, ist die Anwendung unverzüglich zu schließen und zur Bereinigung zu melden.

### § 12 Download von Internet-Inhalten

(1) Der Download, d.h. das Kopieren, von Dateien (vor allem von Musikstücken und Filmen), die in so genannten File-Sharing-Netzwerken angeboten werden, ist untersagt. Auch die Umgehung von Kopierschutzmechanismen ist generell nicht erlaubt. Im Übrigen sind für Kopien die gesetzlichen Bestimmungen des UrhG zu beachten.

(2) Die Installation von heruntergeladenen Anwendungen auf von der Schule zur Verfügung gestellten Computern ist entsprechend § 9 Absatz 3 nur nach Genehmigung durch die für die Computernutzung verantwortliche Person zulässig. Unnötiges Datenaufkommen durch Laden und Versenden von großen Dateien aus dem Internet ist zu vermeiden. Sollte ein(e) Nutzer/ in außerhalb schulischer Zwecke oder sonst unberechtigt Daten in seinem/ihren Arbeitsbereich ablegen, ist die Schulleitung bzw. die für die Computernutzung zuständige Administration berechtigt, diese Daten zu löschen.

### § 13 Online-Abschluss von Verträgen: kostenpflichtige Angebote

Schülerinnen und Schüler dürfen im Rahmen der Nutzung von Internetinhalten weder im Namen der Schule noch im Namen anderer Personen oder selbstverpflichtend Vertragsverhältnisse aufgrund von Angeboten in Informations- und Kommunikationsdiensten eingehen. Ohne Erlaubnis der Schulleitung dürfen des Weiteren keine für die Schule kostenpflichtigen Dienste im Internet in Anspruch genommen werden.

### C. Veröffentlichung von Inhalten im Internet

#### § 14 Illegale Inhalte

(1) Es ist untersagt pornografische, gewaltverherrlichende, rassistische, jugendgefährdende, beleidigende oder sonst strafrechtlich verbotene Inhalte im Internet zu veröffentlichen, zu versenden oder sonst zugänglich zu machen. Ferner dürfen Inhalte, die dem Ansehen oder dem Erscheinungsbild der Schule schaden, nicht verbreitet werden.

(2) Kommerzielle und parteipolitische Werbung ist untersagt, soweit die Schulleitung oder eine von ihr autorisierte Person sie nicht im Einzelfall in Übereinstimmung mit den einschlägigen Regelungen zulässt.

(3) Die Schulleitung ist nicht für den Inhalt der über den Internet-Zugang abrufbaren Angebote verantwortlich.

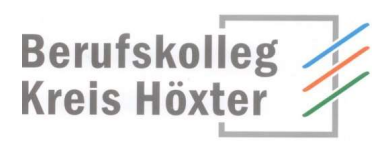

# § 15 Veröffentlichung fremder urheberrechtlich geschützter Inhalte

Texte, (gescannte) Bilder oder sonstige urheberrechtlich geschützte fremde Inhalte (z.B. Audio- und Videodateien) dürfen nur mit Zustimmung des Urhebers/ der Urheberin oder der sonstigen Rechteinhaber/-innen im Internet zum Abruf bereitgestellt, also veröffentlicht werden. Gemeinfreie Werke (insbesondere amtliche Fassungen von Gesetzen, Verordnungen, Erlassen und Bekanntmachungen sowie Werke, bei denen die Schutzfrist abgelaufen ist) dürfen jedoch ohne Erlaubnis im Internet veröffentlicht werden. Ist in einem Einzelfall zweifelhaft, ob Urheberrechte durch eine Veröffentlichung verletzt werden, ist die zuständige Lehrkraft vor der Veröffentlichung zu kontaktieren.

### § 16 Beachtung von Bildrechten

Das Recht am eigenen Bild ist zu beachten. Die Veröffentlichung von Fotos im Internet ist nur gestattet mit der Genehmigung der abgebildeten Personen, im Falle der Minderjährigkeit auch von deren Erziehungsberechtigten.

Bei der Teilnahme am Online-Unterricht bzw. an Videokonferenzen über MS-Teams kann jeder individuell die Freigabe von Audio und Video einstellen und hierdurch von seinem Recht am eigenen Bild Gebrauch machen. Die Freigabe wird zur Kommunikation empfohlen, ist aber freiwillig.

Die Aufzeichnung bzw. der Mitschnitt einer Bild-, Ton- oder Videoübertragung und erst recht natürlich eine anderweitige Veröffentlichung, z.B. in sozialen Netzwerken, ist nicht gestattet.

### § 17 Verantwortlichkeit

Die nach § 2 nutzungsberechtigten Schülerinnen und Schüler sind für die von ihnen im Internet veröffentlichten Inhalte und Äußerungen innerhalb der gesetzlichen Grenzen (z.B. Vorliegen der Strafmündigkeit ab 14 Jahren; zivilrechtliche Deliktsfähigkeit) verantwortlich, soweit sie nicht glaubhaft machen können, dass ein Missbrauch ihrer Nutzerkennung durch andere Personen – etwa nach vorher vergessener Abmeldung der nach § 2 Nutzungsberechtigten – stattgefunden hat.

### § 18 Bekanntgabe persönlicher Daten im Internet

Schülerinnen und Schülern ist es untersagt, persönliche Daten oder Personenfotos ohne Einwilligung der Aufsicht führenden Lehrkraft oder der für die Computernutzung verantwortlichen Administration im Internet, etwa in Chats oder Foren, bekannt zu geben. Ferner dürfen nur Webseiten und Verlinkungen angeboten werden, die einen direkten Bezug zum Unterricht haben.

# D. Datenschutz, Fernmeldegeheimnis

# § 19 Aufsichtsmaßnahmen, Administration

Stand: 2023-08-01 Seite 6 von 7 (1) Die Schule ist zur Erfüllung ihrer Aufsichtspflicht berechtigt, den Datenverkehr zu speichern und zu kontrollieren. Darüber hinaus können bei der Inanspruchnahme von schulischen Computersystemen oder Netzwerken die zur Sicherung des Betriebs, zur Ressourcenplanung, zur Verfolgung von Fehlerfällen und zur Vermeidung von Missbrauch erforderlichen personenbezogenen Daten elektronisch protokolliert werden. Die für die Administration zuständige Person ist berechtigt, zum Zwecke der Aufrechterhaltung eines ordnungsgemäßen Netzwerkbetriebes (z.B. technische Verwaltung des Netzwerkes, Erstellung zentraler Sicherungskopien, Behebung von Funktionsstörungen) oder zur Vermeidung von Missbräuchen (z.B. strafbare Informationsverarbeitung oder Speicherung) Zugriff auf die Daten der Nutzer zu nehmen, sofern dies im jeweiligen Einzelfall erforderlich ist. Gespeicherte Daten werden in der Regel nach einem Monat, spätestens jedoch zu Beginn eines jeden neuen Schuljahres gelöscht. Dies gilt nicht, wenn Tatsachen den Verdacht eines schwerwiegenden Missbrauchs der schulischen Computer begründen. Die Schule wird von ihren Einsichtsrechten nur in Fällen des Verdachts von Missbrauch und bei verdachtsunabhängigen Stichproben Gebrauch machen.

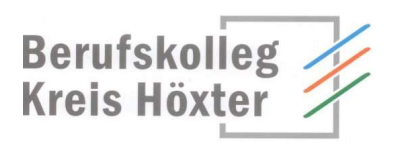

(2) Die Schule erbringt keine Telekommunikationsdienstleistung für Dritte (eine private Nutzung ist ausdrücklich ausgeschlossen) und tritt damit nicht als Dienstanbieter im telekommunikationsrechtlichen Sinne des Telekommunikationsgesetzes (TKG) auf.

(3) Die für die Computerinfrastruktur Verantwortlichen haben die ihnen im Zusammenhang mit ihrer Tätigkeit für die vorgenannten Systeme bekannt gewordenen Daten geheim zu halten. Zulässig sind Mitteilungen, die zum Betrieb der Rechner und Dienste, zur Erstellung von Abrechnungen, zur Anzeige strafbarer Handlungen und zur Durchführung von Ordnungsmaßnahmen erforderlich sind.

(4) Die Schule kann sich grundsätzlich über den Administrator Zugriff zu allen in Office 365 gespeicherten Daten verschaffen. Sie darf dies nur tun, wenn dies begründet ist, zum Beispiel ein Verdacht auf Missbrauch oder unangemessene Nutzung besteht oder dies für die Gewährleistung der technischen Sicherheit und Unversehrtheit der Daten notwendig erscheint. In jedem Fall werden die betroffenen Schülerinnen und Schüler, ggf. auch die Erziehungsberechtigten darüber informiert.

# E. Schlussvorschriften

### § 20 Inkrafttreten, Nutzerbelehrung

(1) Diese Nutzungsordnung ist Bestandteil der jeweils gültigen Hausordnung und tritt am Tage nach ihrer Bekanntgabe durch Aushang in der Schule in Kraft. Alle nach § 2 Nutzungsberechtigten werden über diese Nutzungsordnung unterrichtet. Jährlich, zu jedem Schuljahresbeginn, findet eine Aufklärungs- und Fragestunde hinsichtlich der Inhalte der Nutzungsordnung statt, die im Klassenbuch protokolliert wird.

(2) Die nach § 2 nutzungsberechtigten Schülerinnen und Schüler, müssen vor erster Nutzung diese Nutzungsordnung anerkennen. Dies ist Voraussetzung für die Nutzung.

### § 21 Verstöße gegen die Nutzungsordnung

Schülerinnen und Schüler, die unbefugt Software von den Arbeitsstationen oder aus dem Netz kopieren oder verbotene Inhalte nutzen, können gegebenenfalls zivil- oder strafrechtlich verfolgt werden. Zuwiderhandlungen gegen diese Nutzungsordnung können neben dem Entzug der Nutzungsberechtigung für das Netz und die Arbeitsstation schulordnungsrechtliche Maßnahmen zur Folge haben.

### § 22 Änderung der Nutzungsordnung, Wirksamkeit

(1) Die Schulleitung behält sich das Recht vor, diese Nutzungsordnung jederzeit ganz oder teilweise zu ändern. Über Änderungen werden alle Nutzer durch Aushang über die Schulhomepage informiert. Die Änderungen gelten grundsätzlich als genehmigt, wenn der/die jeweilige Nutzer/-in die von der Schule gestellten Computer und die Netzinfrastruktur nach Inkrafttreten der Änderungen weiter nutzt. Werden durch die Änderungen Datenschutzrechte oder sonstige erhebliche persönliche Rechte der Nutzer betroffen, wird erneut die Anerkennung der geänderten Nutzungsbedingungen bei den Nutzern eingeholt. Dies kann ggfs. auch elektronisch erfolgen. Bei Änderungen der Nutzungsordnung, welche die Rechte minderjähriger Nutzer beeinträchtigen, ist in jedem Fall die Einwilligung der personensorgeberechtigten Personen notwendig.

(2) Sollten einzelne Bestimmungen dieser Nutzungsordnung ganz oder teilweise unwirksam sein oder werden, berührt dies die Wirksamkeit der übrigen Bestimmungen nicht.